# **Using SHOUTcast**

# How can I and others listen to my station? Use VosCast's browser based flash player

You can find our flash player on your quick listen page (<u>example</u>). You can use our Javascript code to embed this on your own site.

# Use a 3rd party flash player

Many SHOUTcast powered stations use players such as <u>JW Player</u> to play their station on their sites. JW Player offers a higher level of customisation than our own player.

## Listen in a desktop media player

You can embed our playlist file links using our Javascript code on your page, or just copy the hyperlinks and use your own icons or text. We offer 4 different playlist formats that will play in the vast majority of desktop media players such as:

#### **Windows Media Player**

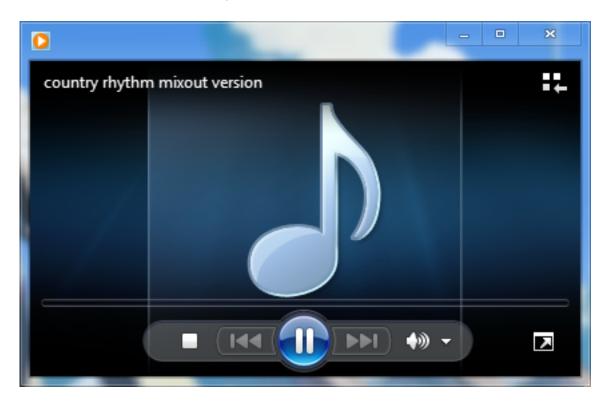

### **Winamp**

# **Using SHOUTcast**

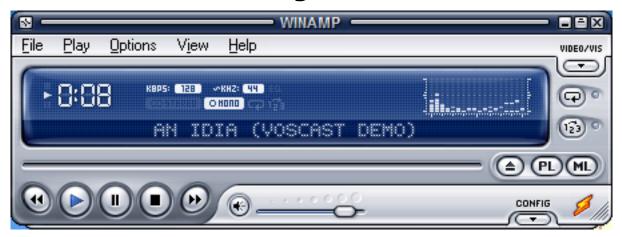

#### **VLC**

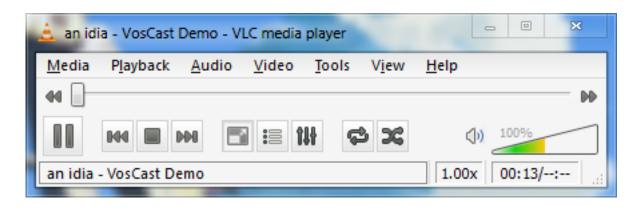

# **Media Player Classic**

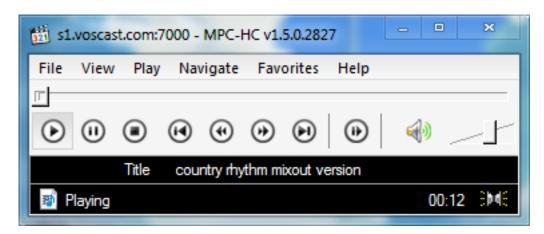

Unique solution ID: #1019

Author: Bryan

Last update: 2013-07-17 12:49